Manual Backup Sql Server 2000 [Command](http://docs.manualsget.com/to.php?q=Manual Backup Sql Server 2000 Command) [>>>CLICK](http://docs.manualsget.com/to.php?q=Manual Backup Sql Server 2000 Command) HERE<<<

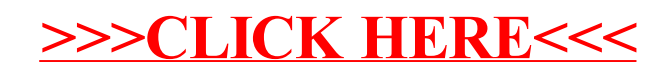